# Why Users Call IBM DB2 Analytics Accelerator the Magic Box

Scott Davis, Senior Systems Engineer/DBA Blue Cross and Blue Shield of Alabama

© 2013 IBM Corporation

#### Who we are...

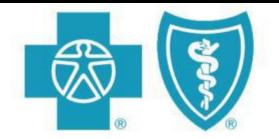

# BlueCross BlueShield of Alabama

An Independent Licensee of the Blue Cross and Blue Shield Association.

- 19 Brand Excellence Awards
- 6 J.D. Power Awards
- 17 FEP Plan Excellence Awards

#### Agenda

- Problem returning large amounts of data
- Possible solutions for the problem
- Proof of Concept process
- Observations and Issues
- Implementation
- Results

#### What's the issue?

#### Data Performance

- Business areas run ad-hoc queries against databases, but results are often slow to return or don't return at all
- Time should be spent on analyzing the data rather than gathering the data

#### Why are query speeds slow?

Large amounts of data being analyzed

Joining multiple tables/views to accomplish required analysis

Non-technical analysts using software to create queries/reports

#### WHERE

PRD.ENDDT < PRD.SNPSHT DT GROUP BY PRD.SNPSHT DT , PRD.UNQ MEM ID , PRD.CNTRCT PFX , PRD.CNTRCT ID , PRD.MEM SEQ NR ) G1 JOIN SUBSME.CNTRCT MEM EFF CNDNSD SNPSHT G2 ON G2.SNPSHT DT = G1.SNPSHT DT AND G2.UNQ MEM ID = G1.UNQ MEM ID AND G2.CNTRCT PFX = G1.CNTRCT PFX AND G2.CNTRCT ID = G1.CNTRCT ID AND G2.MEM SEQ NR = G1.MEM SEQ NR AND COALESCE(G2.CNTUS COVG PRD NR, 0) = G1.COVGPRD GROUP BY G1.SNPSHT DT, G2.UNQ MEM ID, G2.CNTRCT PFX, G2.CNTRCT ID, G2.MEM SEQ NR, G1.COVGPRD) G3 JOIN SUBSME.CNTRCT MEM EFF CNDNSD SNPSHT G4 ON G4.SNPSHT DT = G3.SNPSHT DT AND G4.UNQ MEM ID = G3.UNQ MEM ID AND G4.CNTRCT PFX = G3.CNTRCT PFX AND G4.CNTRCT ID = G3.CNTRCT ID AND G4.MEM SEQ NR = G3.MEM SEQ NR AND G4.CNTUS COVG PRD NR = G3.COVGPRD AND G4.EFF TO DT = G3.G2 ENDDT JOIN SUBSME.UNQ MEM ID SUMM SNPSHT AE1 ON AE1.SNPSHT DT = '04/27/2012' AND AE1.UNQ MEM ID = G4.UNQ MEM ID AND AE1.CNTRCT PFX = G4.CNTRCT PFX AND AE1.CNTRCT ID = G4.CNTRCT ID AND AE1.MEM SEQ NR = G4.MEM SEQ NR LEFT JOIN REF.DIV CAN CD DC ON G4.DIV CAN CD = DC.DIV CAN CD AND G4.DIV CAN CD IS NOT NULL LEFT JOIN REF.CAN RSN CD CC ON G4.CNTRCT CAN RSN CD = CC.CAN RSN CD AND G4.CNTRCT CAN RSN CD IS NOT NULL LEFT JOIN REF.MEM RMVL CD MC ON G4.MEM RMVL CD = MC.MEM RMVL CD AND G4.MEM RMVL CD IS NOT NULL) G LEFT JOIN REF.ACTURL ENRL SUBC AS1 ON AS1.ACTURL ENRL SUBC = G.OLDAE LEFT JOIN REF.ACTURL ENRL CATGY AC1 ON AC1.ACTURL ENRL CATGY = AS1.ACTURL ENRL CATGY JOIN SUBS.SNPSHT DT TBL XREF SX ON SX.TBL NM = 'COVD LVS SNPSHT' AND SX.SNPSHT DT 1 >= G.SNPSHT DT AND SX.SNPSHT DT 1 < DATE(G.SNPSHT DT + 7 MONTHS) LEFT JOIN SUBSME.CNTRCT MEM EFF CNDNSD SNPSHT OTH ON OTH.SNPSHT DT = SX.SNPSHT DT 1 AND OTH.UNQ MEM ID = G.UNQ MEM ID AND (OTH.CNTRCT PFX = G.CNTRCT PFX OR OTH.CNTRCT ID = G.CNTRCT ID) AND (OTH.EFF TO DT IS NULL OR (OTH.EFF TO DT > OTH.EFF DT AND OTH.EFF TO DT > G.OLDEND)) AND OTH.CNTRCT PFX = 'WRI' LEFT JOIN SUBSME.UNQ MEM ID SUMM SNPSHT AE2 ON AE2.SNPSHT DT = OTH.SNPSHT DT AND AE2.UNQ MEM ID = OTH.UNQ MEM ID AND AE2.CNTRCT PFX = OTH.CNTRCT PFX AND AE2.CNTRCT NR = OTH.CNTRCT NR LEFT JOIN SUBSME.CNTRCT\_COVG\_CNDNSD\_SNPSHT\_CCH ON CCH.SNPSHT\_DT = OTH.SNPSHT\_DT AND CCH.CNTRCT\_PFX = OTH.CNTRCT PFX AND CCH.CNTRCT NR = OTH.CNTRCT NR AND (CCH.EFF TO DT IS NULL OR (CCH.EFF TO DT > CCH.EFF DT AND CCH.EFF TO DT > G.OLDEND)) AND AE2.CNTRCT PFX IS NULL AND CCH.TYP BUS IN ('1', '2', '4') LEFT JOIN SUBSME.CNTRCT COVG CNDNSD SNPSHT CCD ON CCD.SNPSHT DT = OTH.SNPSHT DT AND CCD.CNTRCT PFX = OTH.CNTRCT PFX AND CCD.CNTRCT NR = OTH.CNTRCT NR AND (CCD.EFF TO DT IS NULL OR (CCD.EFF TO DT > CCD.EFF DT AND CCD.EFF TO DT > G.OLDEND)) AND AE2.CNTRCT PFX IS NULL AND CCD.TYP BUS = '7' LEFT JOIN SUBSME.CNTRCT COVG CNDNSD SNPSHT CCR ON CCR.SNPSHT\_DT = OTH.SNPSHT\_DT AND CCR.CNTRCT\_PFX = OTH.CNTRCT\_PFX AND CCR.CNTRCT\_NR = OTH.CNTRCT\_NR AND (CCR.EFF\_TO\_DT IS NULL OR (CCR.EFF\_TO\_DT > CCR.EFF\_DT AND CCR.EFF\_TO\_DT > G.OLDEND)) AND AE2.CNTRCT PFX IS NULL AND CCR.MAJ LN BUS = '6' LEFT JOIN SUBSME.CNTRCT\_COVG\_CNDNSD\_SNPSHT\_CCX\_ON\_CCX.SNPSHT\_DT = OTH.SNPSHT\_DT AND CCX.CNTRCT\_PFX = OTH.CNTRCT PFX AND CCX.CNTRCT NR = OTH.CNTRCT NR AND (CCX.EFF TO DT IS NULL OR (CCX.EFF TO DT > CCX.EFF DT AND CCX.EFF TO DT > G.OLDEND)) AND AE2.CNTRCT PFX IS NULL AND CCX.TYP BUS NOT IN ('1', '2', '4', '7') AND CCX.MAJ LN BUS = '6'

#### **Initial Solutions**

Network traces to check for bottlenecks or bandwidth issues

High powered workstations

Database reorgs/runstats run "as needed" based on real-time statistics

Query tuning

#### **BCBSAL Environment**

- 2 EC12 CPCs (1 model 705, 1 model 706) z/OS 1.13 DB2 V10 NFM
- 3 main DB2 z/OS subsystems Processing, Warehouse and Development
- Enterprise Data Warehouse utilizes 3 way data sharing with one member hosting a majority of the workload

#### **Information Management**

Information Management program established to manage information/data cohesively and comprehensively

- 'Data Performance' identified as a major area for improvement
- Information Management Strategy developed with the assistance of IBM

#### **DB2 Analytics Accelerator Solution**

IBM DB2 Analytics Accelerator

 Netezza (IBM PureData for Analytics) based solution

Netezza Data Warehouse appliance connected to IBM mainframe through 10 gig dedicated fiber cable

DB2 Analytics Accelerator software on mainframe integrates with DB2 to determine which queries to accelerate

#### **DB2 Analytics Accelerator Solution (continued)**

Netezza appliance built on Massive Parallel Processing (MPP) architecture

Several times faster than native DB2 processing

#### IBM DB2 Analytics Accelerator for z/OS V2.1

What it is / fit – validate agenda assumption

#### What is it?

The IBM DB2 Analytics Accelerator is a workload optimized, appliance add-on to a DB2 z/OS environment that services long-running, complex queries.

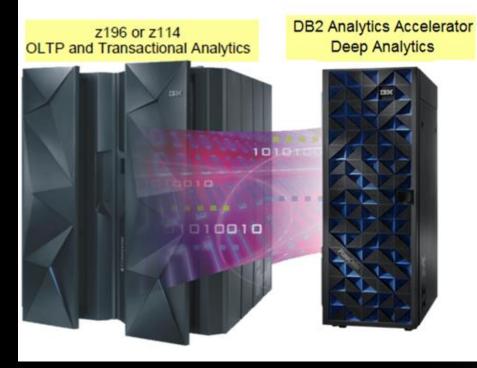

- Breakthrough technology enabling new opportunities
- Extreme performance for complex analytics (aka Train of Thought Analysis)
- Integrated with DB2 for z/OS V9 and V10 as a dedicated appliance exclusive to the System z environment
- Transparent to DB2 applications and users

#### Workload-Optimized Query Execution

I'M LUI VIAIULU

for a sharter planet M

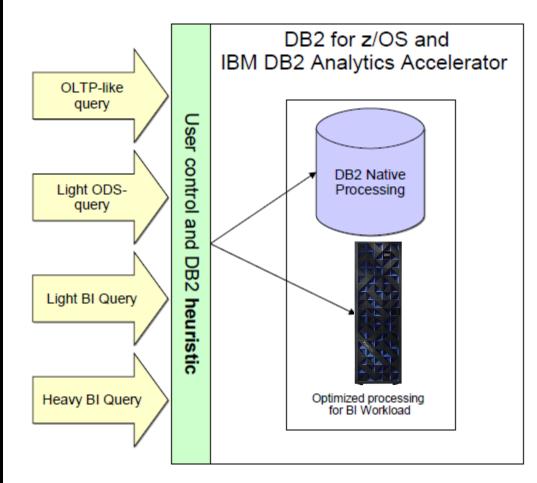

- Single and unique system for mixed query workloads
- Dynamic decision for most efficient execution platform
- New special register QUERY ACCELERATION
  - NONE
  - ENABLE
  - ENABLE WITH FAILBACK
- New heuristic in DB2 optimizer
- Combines the strengths of both System z and Netezza
- Merging operational and data warehouse into a single optimized environment

# and the for a guarter planet of Share

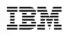

#### **Accelerator Data Load**

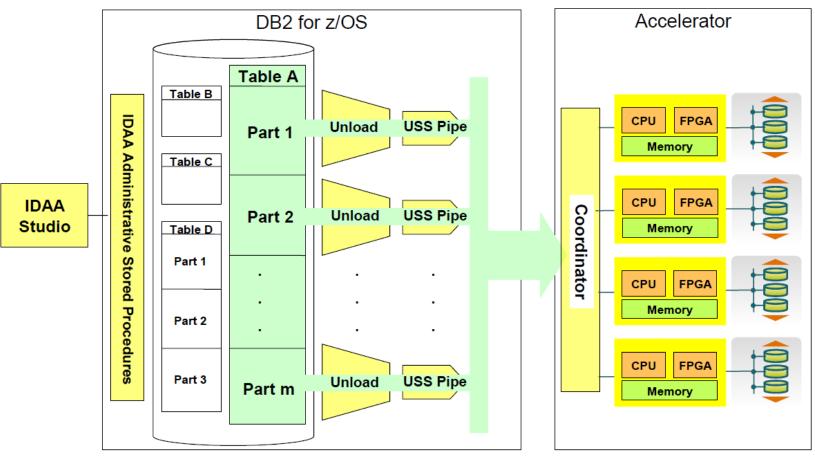

- Load speed up to 1 TB/hr are common
- Trickle-feed update under development

#### **Workload Analysis**

Data Warehousing workload captured for 3 days across all 3 data sharing subsystems

Information analyzed by the IBM Germany labs

- A majority of the workload had the potential to utilize DB2 Analytics Accelerator solution
- Results presented to IT leadership, Technology Support, Application Development and Enterprise Architecture

Workload Analysis (continued)

DB2 Analytics Accelerator concept also socialized with Business Areas

Management approval to proceed with the Proof of Concept (PoC)

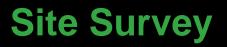

Technical feasibility of PoC

Data Center site survey

 Mainframe did not have the networking card required for making the 10 gig fiber optic connection to the Netezza appliance

#### **Stating the Proof of Concept**

IBM shipped Netezza hardware and assisted with the installation and configuration of the DB2 Analytics Accelerator software

DB2 Analytics Accelerator only connected to one of the lesser used Data Warehousing members of the data sharing environment

## **PoC Process**

Reporting environment

- Business Objects Crystal Reports
- Business Objects Web Intelligence
- Business Objects Enterprise InfoView 3.1
- Tableau
- Toad Data Point
- AQT
- WinSQL
- SPUFI
- DB2 Connect 9.1/DB2 Connect 9.5

#### **PoC Process (continued)**

Participants included "power users" representing all major business areas

Problem queries captured

- Referenced tables identified, defined and loaded to DB<sub>2</sub> Analytics Accelerator
- Same queries executed in both DB<sub>2</sub> Analytics Accelerator and DB<sub>2</sub> native environments
  - Runtime and CPU usage captured and compared

#### **PoC Process (continued)**

Various query and reporting tools used Time needed to load data to DB2 Analytics Accelerator also captured

#### **PoC Results**

One problem query that took 24+ hours in native DB2 completed within 2 minutes in DB2 Analytics Accelerator

Minimal changes required by business users

- Point to correct data sharing subsystem
- Manually issue the 'Enable Acceleration' query

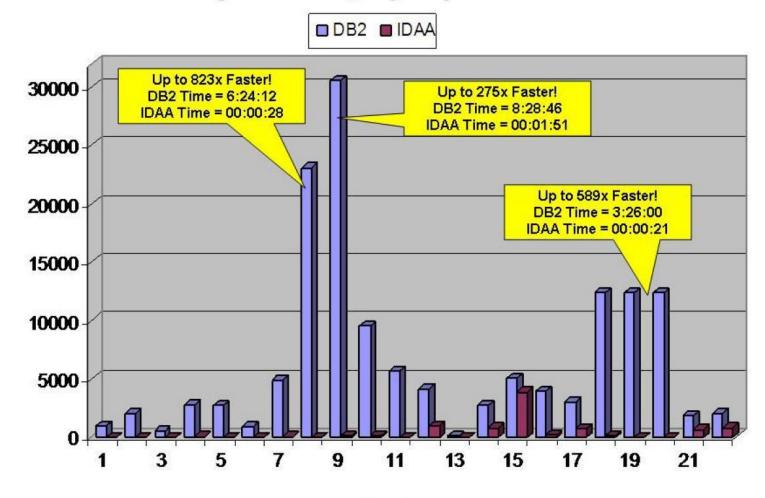

Queries

© 2012 IBM Corporation

#### Elapsed Time Comparison for Exception Queries

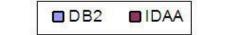

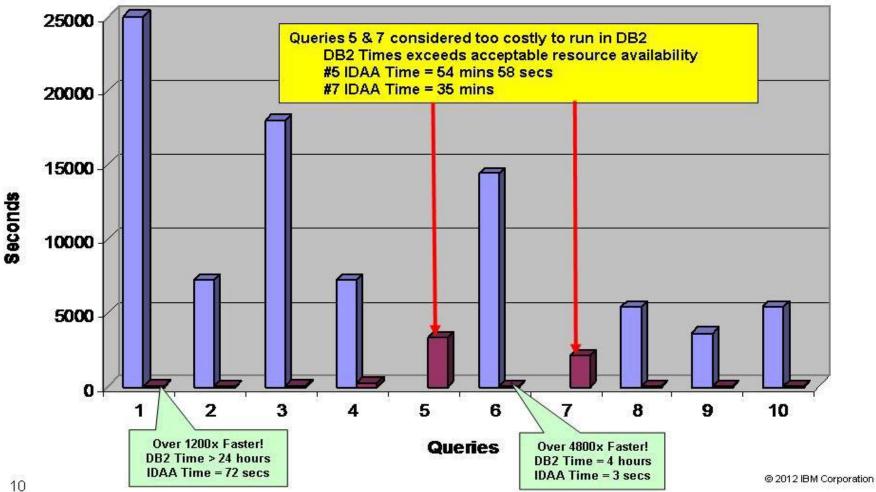

## **PoC Results (continued)**

Magic???

- Behind the scenes work performed by Technology Support Team
  - Systems Programmers
  - DBAs
  - Data Warehousing Team
  - Networking Team
  - Data Center Team

```
(A) Session1 - PASSPORT
```

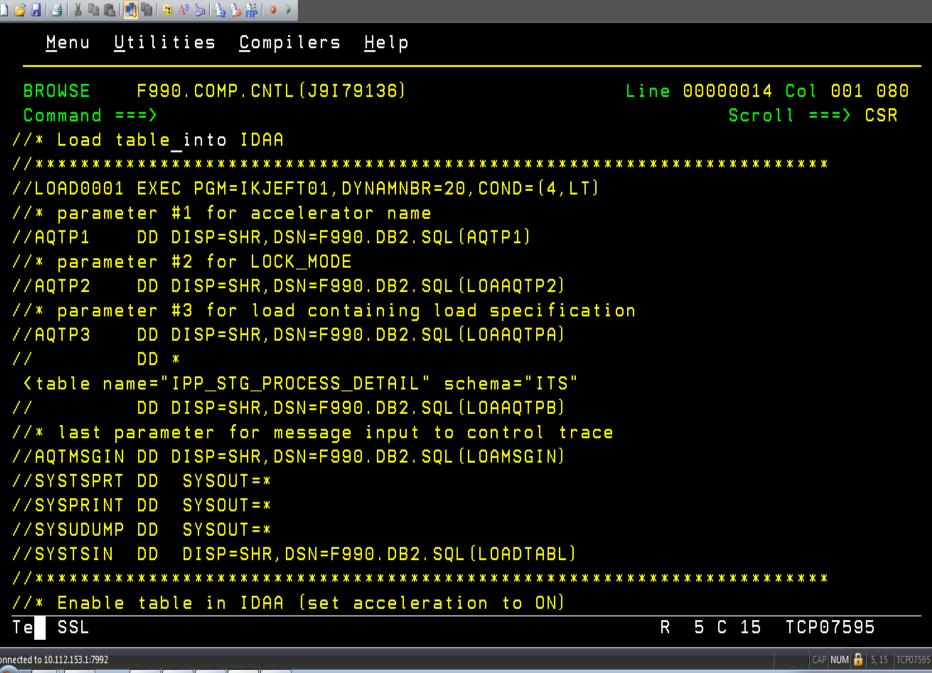

🔺 🏴 📋 📶 🍾 9:01 AM

<u>E</u>dit ⊻iew

<u>Communication</u> Options

<u>T</u>ransfer <u>M</u>acro

Help

```
(A) Session1 - PASSPORT
```

i 🗋 🚅 🛃 🛃 🐰 🛍 🛍 🛃 🖏 🤪 A? 😓 🖕 👬 🔹 🕨

```
- ¤ X
```

File

Edit

⊻iew

<u>Communication</u> Options Transfer Macro

Help

Menu Utilities Compilers Help F990.COMP.CNTL(J9179136) Line 00000034 Col 001 080 BROWSE Command ===Scroll ===> CSR //ACCEL01 EXEC PGM=IKJEFT01, DYNAMNBR=20, COND=(4,LT) //\* parameter #1 for accelerator name //AOTP1 DD DISP=SHR, DSN=F990. DB2. SQL (AQTP1) //\* parameter #2 for ON or OFF //AQTP2 DD DISP=SHR, DSN=F990. DB2. SQL (ACCAQTP2) //\* parameter #3 for set tables containing tables set DD DISP=SHR, DSN=F990. DB2. SQL (ACCAQTPA) //AQTP3 DD \* 11 Ktable name="IPP\_STG\_PROCESS\_DETAIL" schema="ITS" DD DISP=SHR, DSN=F990. DB2. SQL (ACCAQTPB) 11 //\* last parameter for message input to control trace //AQTMSGIN DD DISP=SHR, DSN=F990.DB2.SQL (ACCMSGIN) //SYSTSPRT DD SYSOUT=\* //SYSPRINT DD SYSOUT=\* //SYSUDUMP DD SYSOUT=\* //SYSTSIN DD DISP=SHR, DSN=F990.DB2.SQL (SETTABLE) //\* If the following step fails, please mark the job complete and //\* send an email message to DataSerivces HIS. This step does not SSL 4 C 15 TCP07595 R Te CAP NUM 🔒 4, 15 TCP07595 Connected to 10.112.153.1:7992 🔺 🏴 📋 📶 🌘 9:06 AM 6 0 L 0 0 P

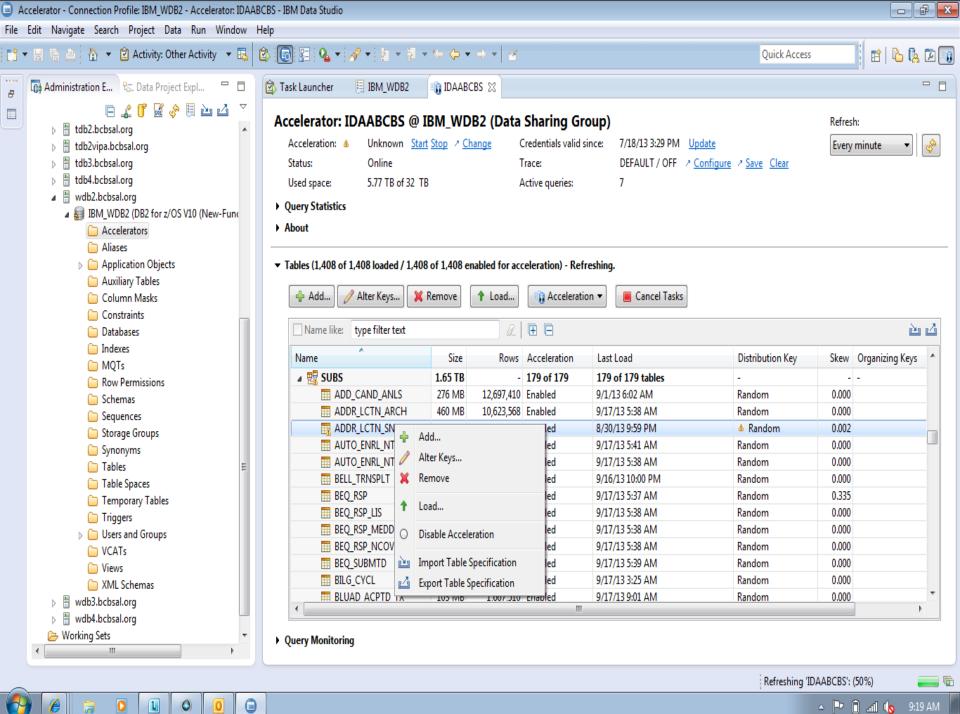

🔺 🖿 🗍 📶 🌘

#### **Observations and Issues**

No special security required

Java programs accelerated to DB2 Analytics Accelerator

COBOL programs with dynamic SQL accelerated to DB2 Analytics Accelerator

User concurrency

Query runtime increased with increased workload

#### **Observations and Issues (continued)**

Loads to Accelerator initially very slow

- Resolved by allowing more tasks in the WLM environment
- ODBC issue (DB2 Connect)
- Accelerator returned o rows for date dependent queries
  - Resolved with DB2 Connect 9.7 Fixpack 7

#### **Business Value Proposition**

Improved Business Intelligence

- 'Train of Thought' analysis
- Able to analyze more data than ever before

Query acceleration with little or no modifications to SQL

Minimal modifications to existing ETL processes

Additional step to load data to Accelerator

#### **Business Value Proposition (continued)**

Fewer indexes needed in Data Warehouse environment

Short implementation timeline

**DB2 Analytics Accelerator Implementation** 

- Purchased Twinfin 12
- PoC was conducted on Twinfin 6

Mainframe connected to new Netezza appliance and DB2 Analytics Accelerator installed on the main Data Warehousing subsystem

DB2 Connect upgraded to version 9.7 Fixpack 7 across all desktops in the enterprise

#### **DB2 Analytics Accelerator Implementation**

Batch jobs created to refresh data to DB2 Analytics Accelerator based on the same schedule as the Data Warehouse

Turned on zParm to automatically accelerate all of the eligible workload

#### **Post Implementation Observations**

DB2 Analytics Accelerator returned data in different order than native DB2 processing

Resolved with ORDER BY clause

Accelerated queries run between Data Warehouse load and Accelerator load do not return most current data

DBAs must remove/add/load tables to Accelerator if structure of Data Warehouse table changes

IBM Data Analytics Software updated to version 3.1

**Post Implementation Observations (continued)** 

New technology is a work in progress...

- A true monitoring tool for IDAA does not exist
- Black box
- Upgrades require IBM intervention

However, it quickly becomes a major part of business

- Queries expected to run quickly in business

#### areas

- Developers asking to utilize acceleration

Upgrade IDAA software to version 4.1

Partition existing appliance into Production/Development environments

Purchase a new appliance with upgraded technology to use in production environment and utilize existing appliance in a development environment.

Evaluate newly developed IDAA utility software

## In Closing...

"I used to have to run a series of queries (in Crystal) against a pretty big table – the queries had to be split across multiple reports for multiple time periods due to the huge volume of data being gueried. Each report took between 30 and 60 minutes to run, and there was a lot of export/cut/paste on the back end to get all the data into a manageable format. Once IDAA was implemented, I was able to convert all those reports into one SQL query that runs in less than 15 minutes and returns over 7 million records. It has eliminated hours of work associated with the old way of preparing this data." - BCBSAL Healthcare Analytics employee

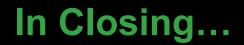

# Business customers now rely on the "Magic Box" to retrieve critical data for analysis!!!

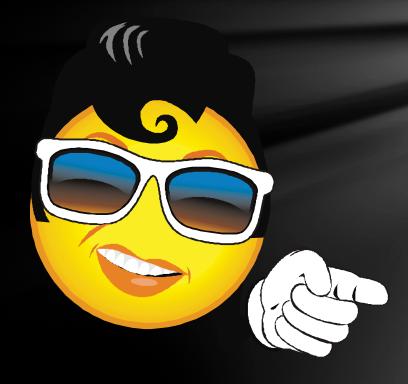

# Thank You!

sdavis@bcbsal.org